## **EXPERT ROOT - Issues**

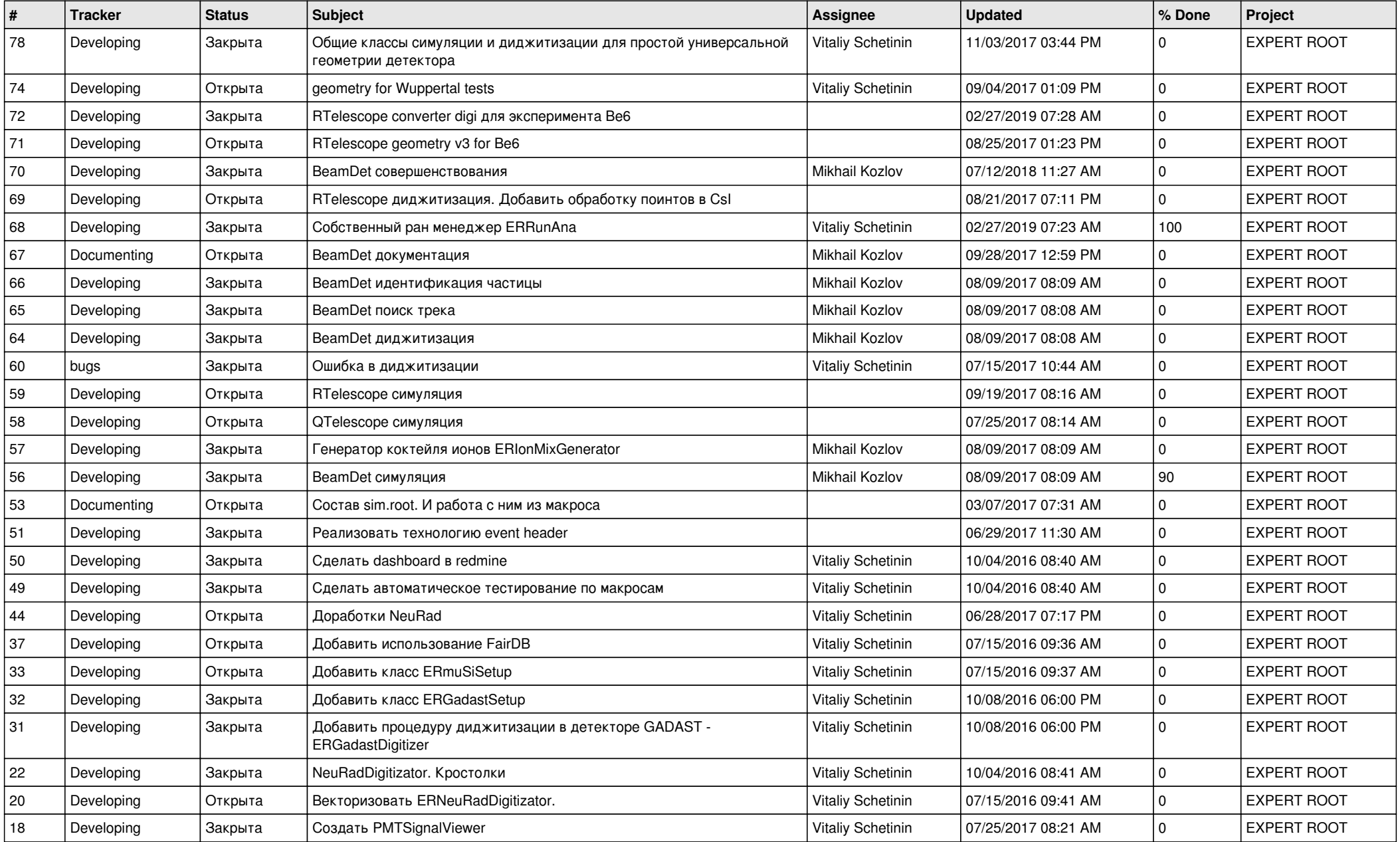